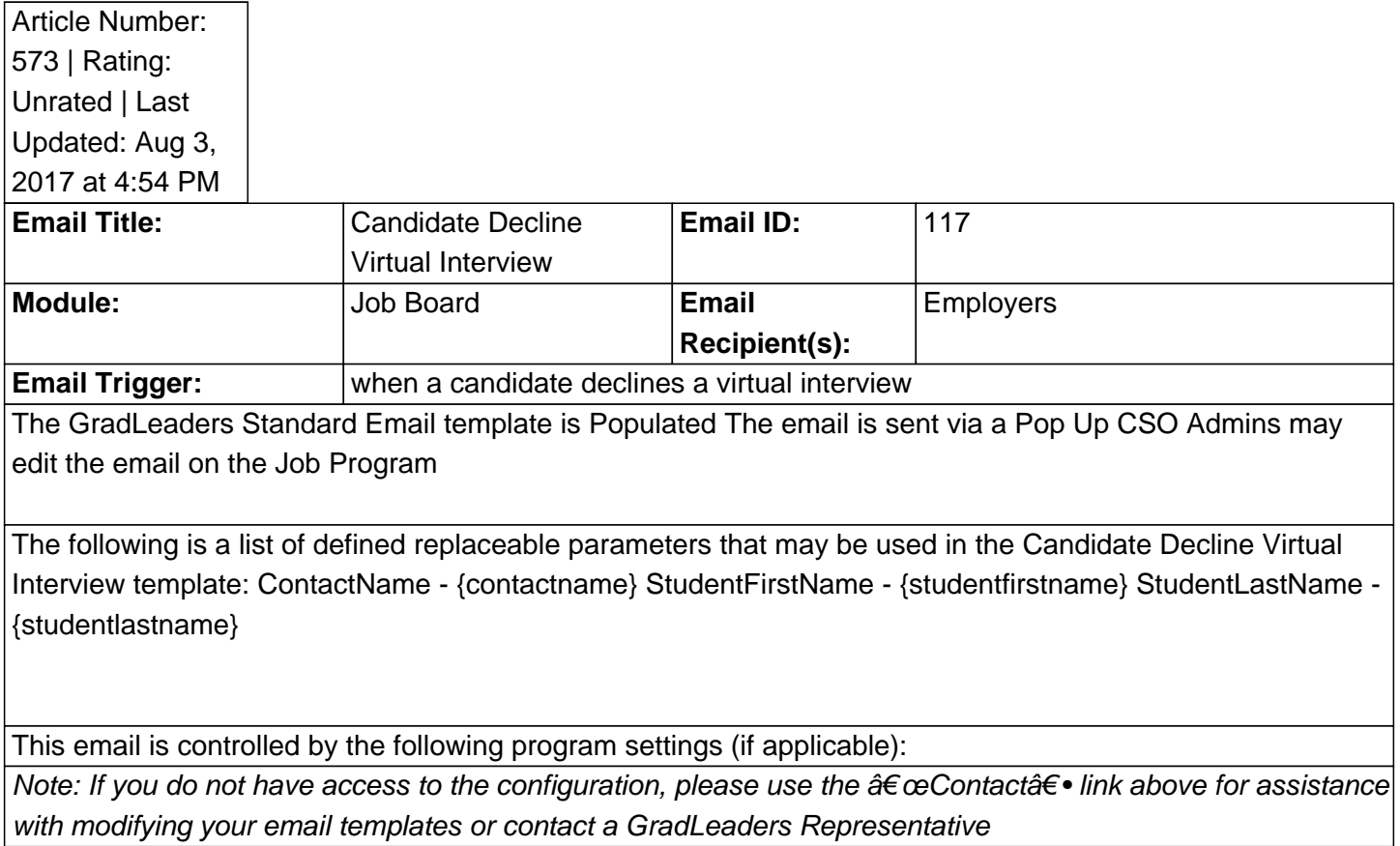

**An example email:**

Posted by: KB Admin - Jan 7, 2011 at 4:00 PM. This article has been viewed 2612 times. Online URL: http://kbint.gradleaders.com/article.php?id=573